# **CS 150 Lab 7 Loops & Switches**

The objective of today's lab is to practice Loops, Ifs, Switches!

- Be sure your output looks exactly like the specified output.
- Be sure to submit the completed project to CS150-01 Drop by Friday at 5pm.
- Be sure to follow the coding standards and add comments to your code!

## Lab 7.1

Create a project called **07\_1\_Lines**. This program will draw vertical and horizontal lines of varying length on the screen. This program must use a **switch** statement.

Ask the user for the length of the line, 1-20, and the direction, H or h for Horizontal and V or v for Vertical.

Draw a line of stars, the number of stars equal to the length of the line. Continue asking for line length and direction until the user specifies a negative length or a length greater then 20.

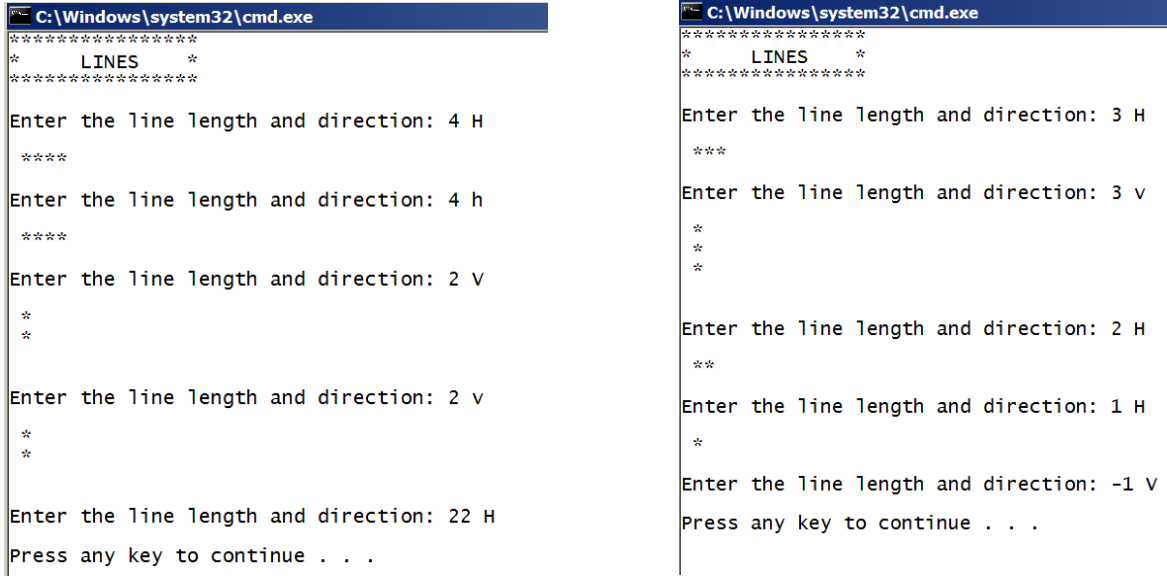

OPTIONAL: Rather than use stars, use - for horizontal lines and | for vertical lines.

### **Show the instructor or TA your solution**

## Lab 7.2

The factorial, N!, of a number is defined as  $N! = N(N-1)(N-2) \dots (3)(2)(1)$  for values of  $N \ge 1$ . 0! is defined as 1. Given this definition, we see that  $4!$  is  $4(3)(2)(1)$  which is 24.

Write a complete C++ program in a project called **07\_2\_Factorial** that prints the factorial of a number entered by the user. Your program must validate that the **user enters a non-negative number strictly less than 11** using a while loop.

```
*************
* Factorial *
*************
Find the Factorial of: 11
Find the Factorial of: -8
Find the Factorial of: 4
4! is 24
```
### **Show the instructor or TA your solution**

## Lab 7.3 Optional Challenge (Good exam review)

Write a complete C++ program in a project called **07\_3\_Fibonacci** to solve the following problem. The first few Fibonacci numbers are 0 1 1 2 3 5 ... After the first two Fibonacci numbers, each subsequent number is found by adding the previous two numbers. Write a complete  $C_{++}$  program that prints a table of Fibonacci numbers. Your program must validate that the **user enters a number larger than 2** using a while loop.

```
*** Fibonacci Table ***
Enter number of Fibonacci's: 0
Enter number of Fibonacci's: -8
Enter number of Fibonacci's: 6
Fibonacci Numbers
0
 1
 1
 2
 3
\sim 5
```
#### **Show the instructor or TA your solution**

1) Your programs are to compile without any errors or warnings.

2) Do not use any magic constants in your program. Define your constants before defining the rest of your program's variables.

Once your projects are complete, place your solution into the CS150-01 Drop folder on grace. Your solution is to have ALL previous projects completely working and correct.